#### **Countsort**

Apenas quando os valores do vetor **<sup>v</sup>** variaremem um intervalo pequeno (Ex.: 0 a 100).

```
c = {}
for i=0, 100 doc[i] = 0end
for i=1,#v do
c[ v[i] ] = c[ v[i] ]+1end
j = 1
for i=0,100 do
while c[i]>0 dov[j] = i
j = j+1
c[i] = c[i]-1end
```

```
end
```
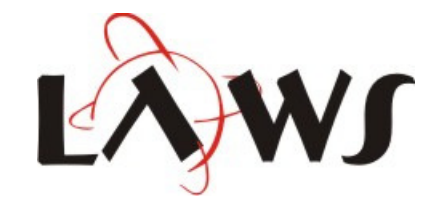

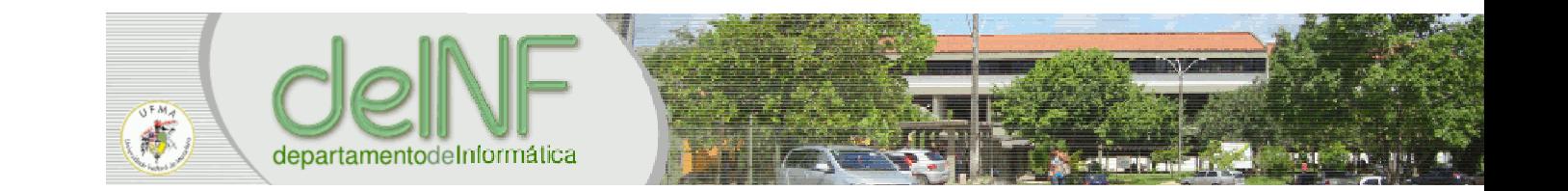

## Countsort  $V = |3|1|2|1|1|3|$

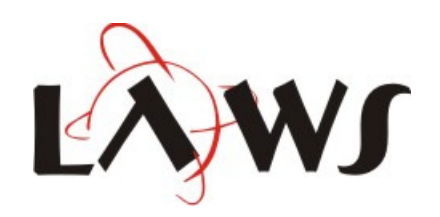

### Countsort  $V = |3|1|2|1|1|3|$

#### $C = | 0 | 0 | 0 | 0$  $12$  $\boldsymbol{\beta}$

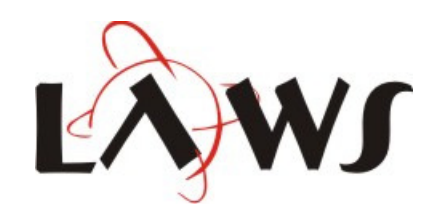

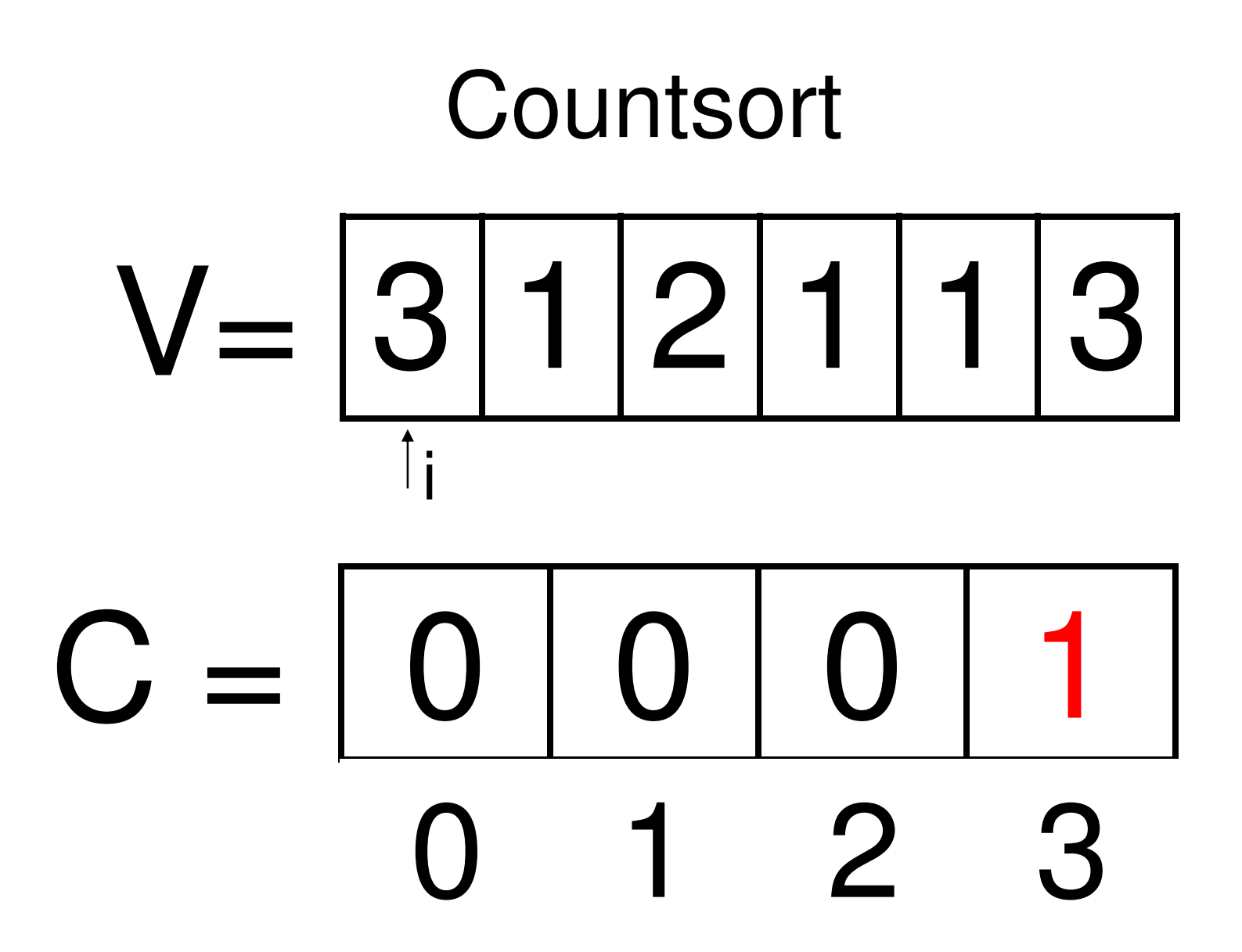

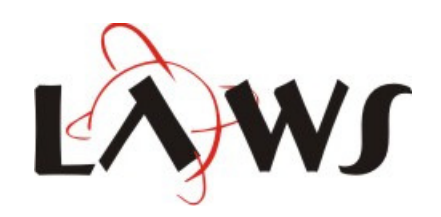

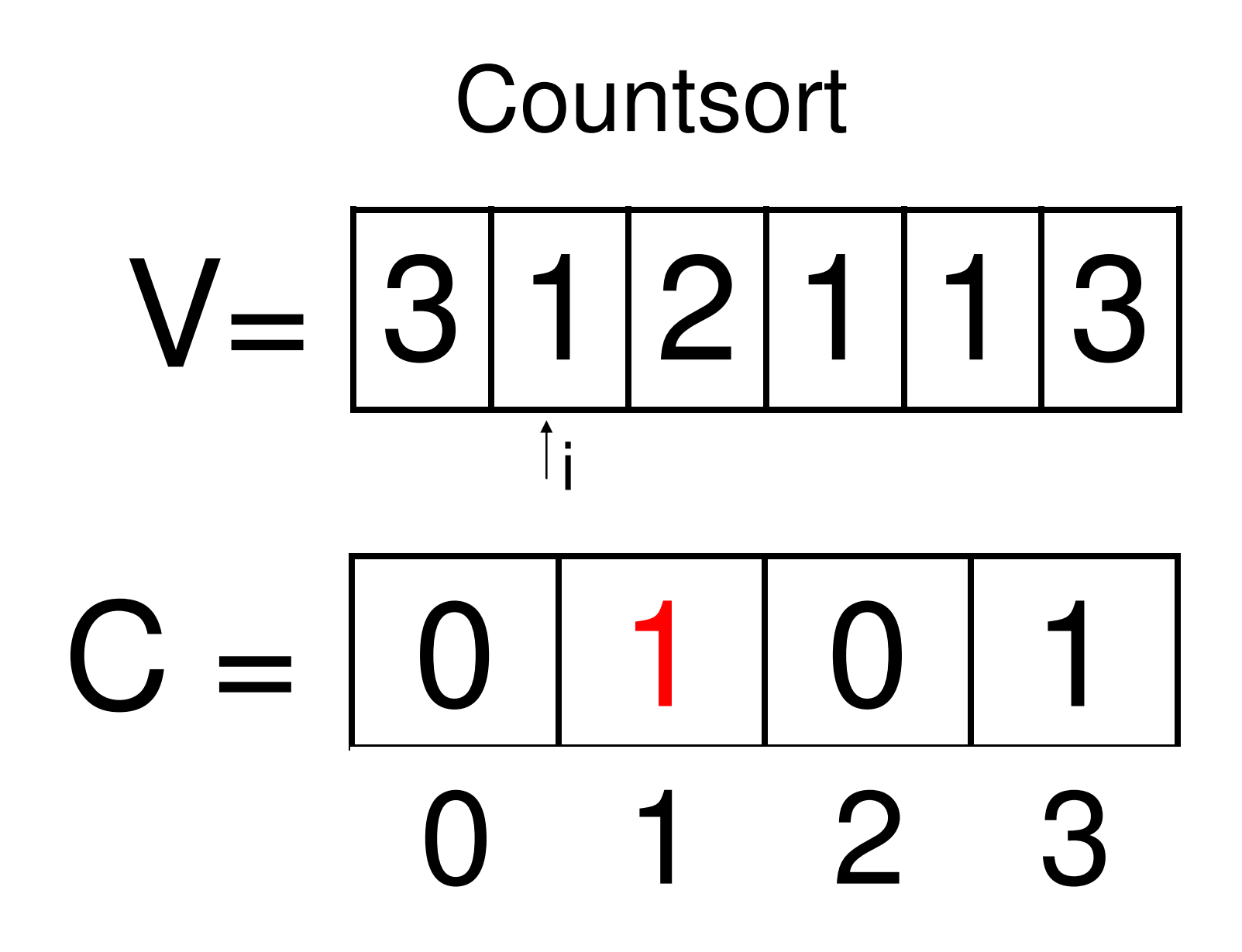

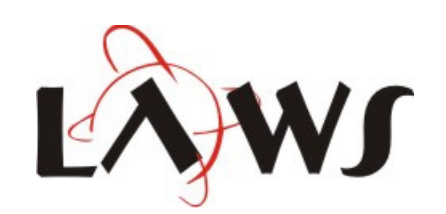

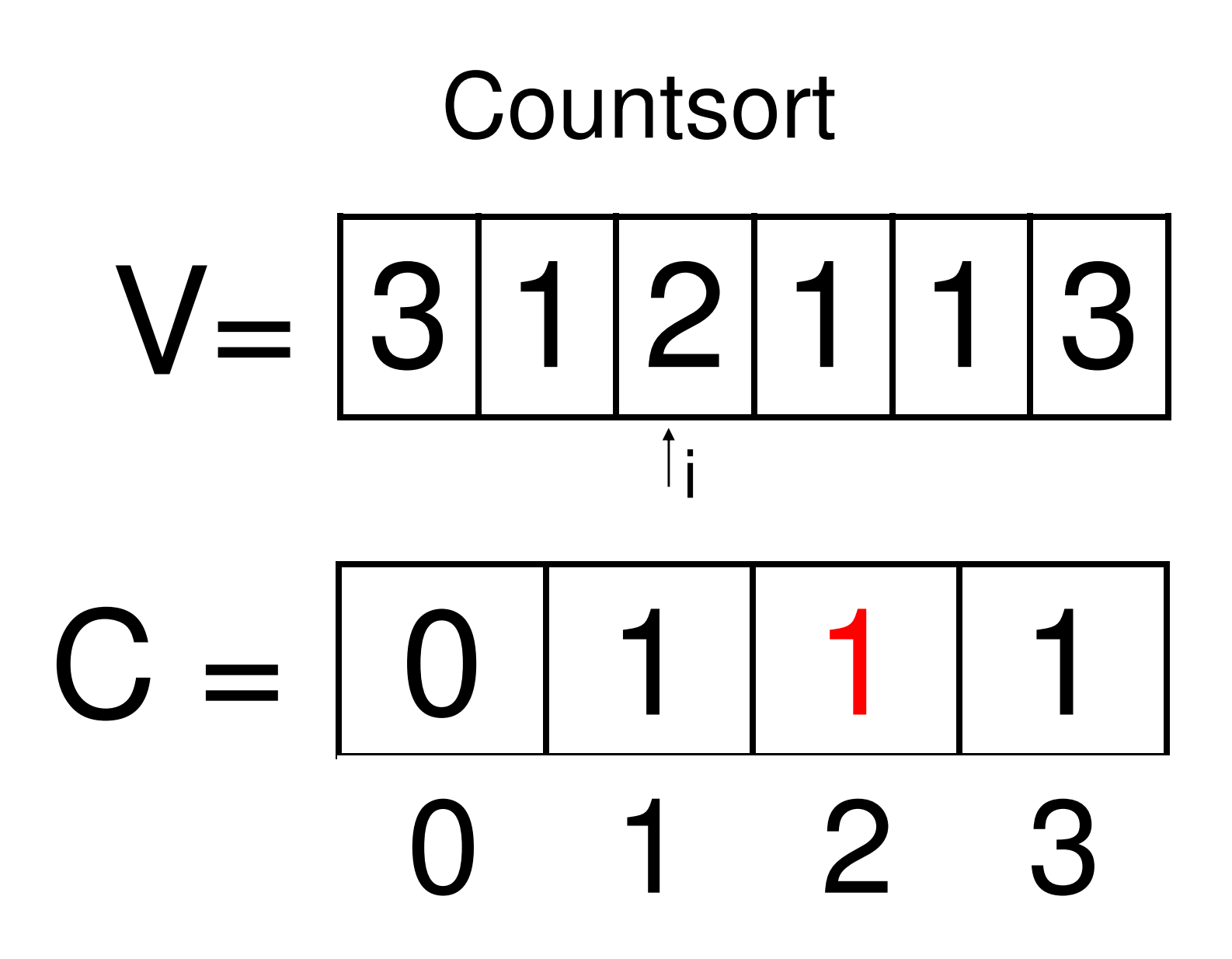

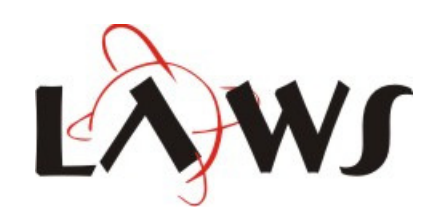

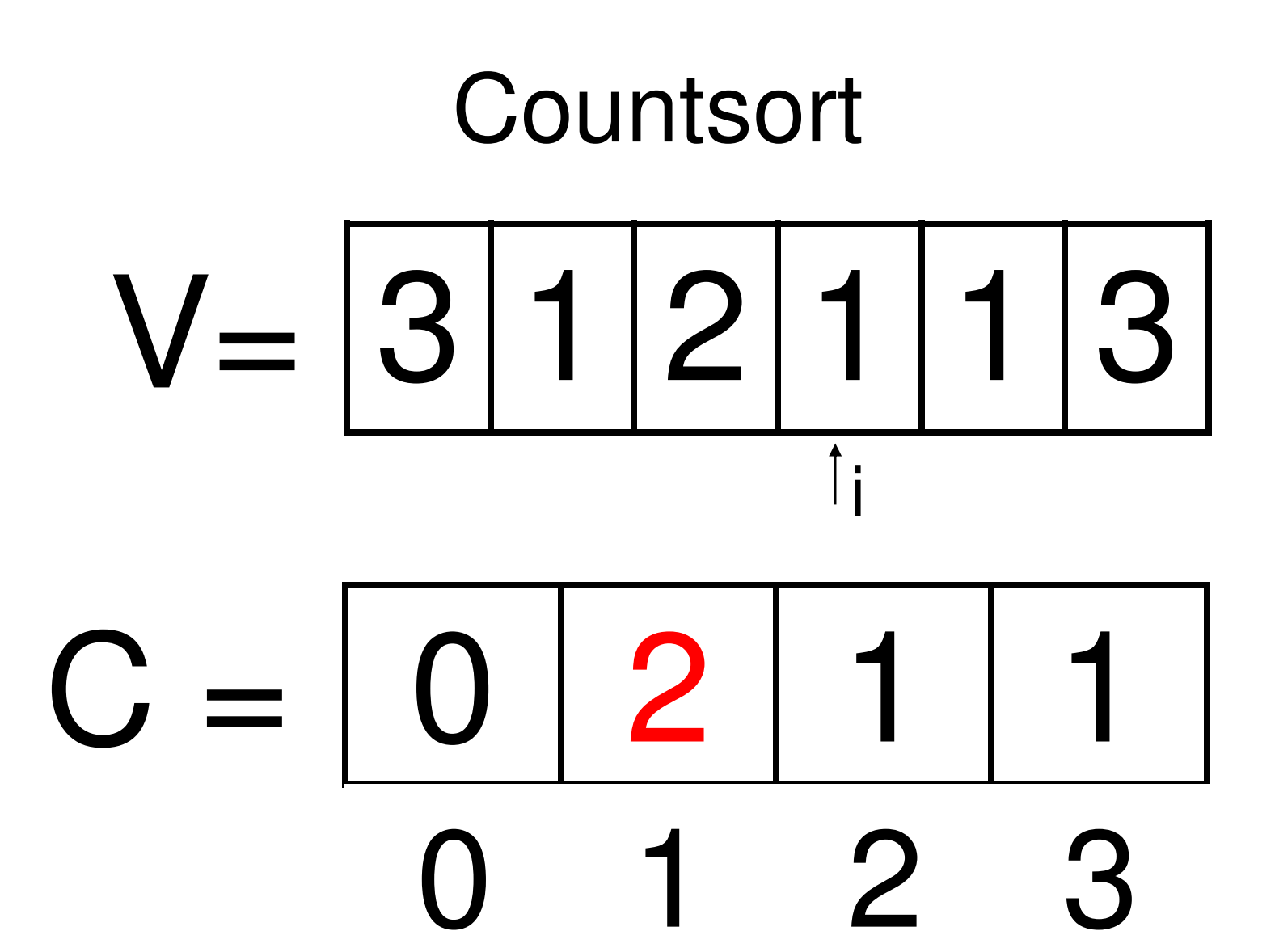

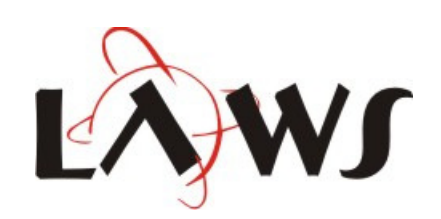

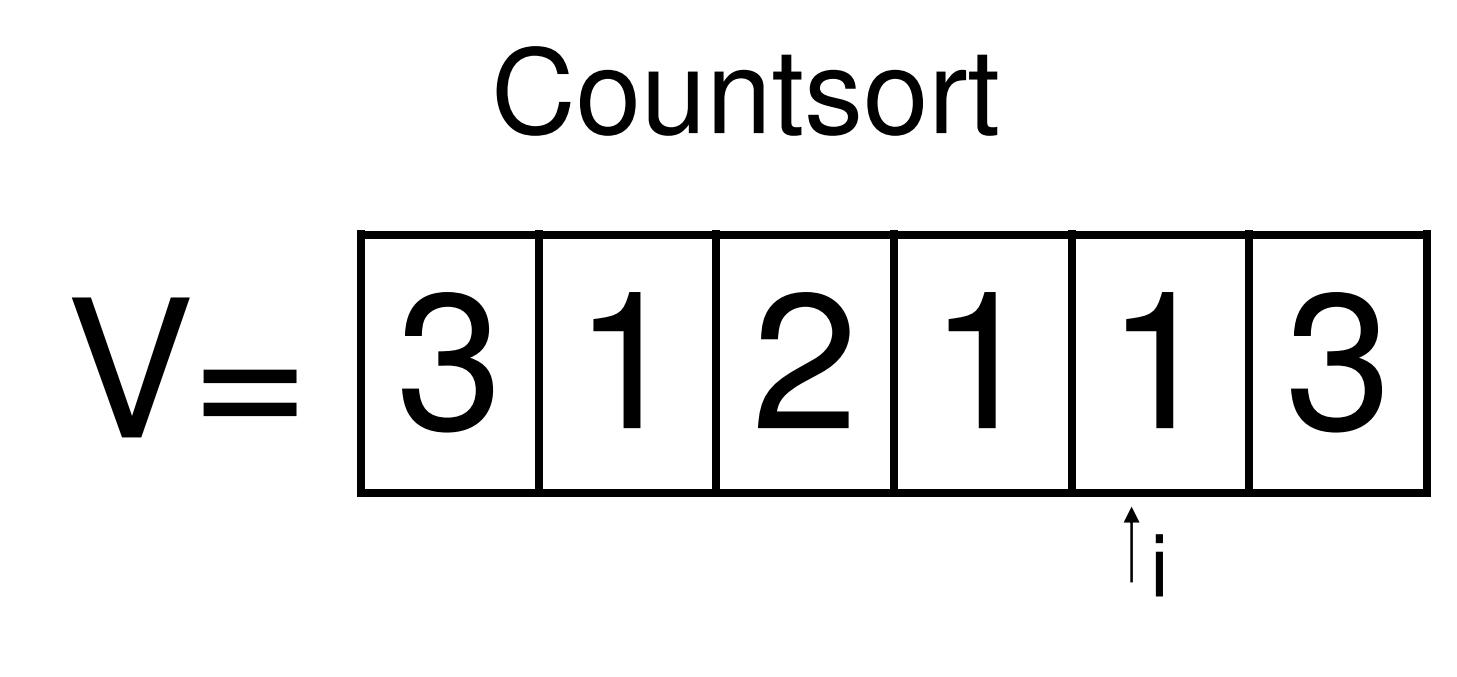

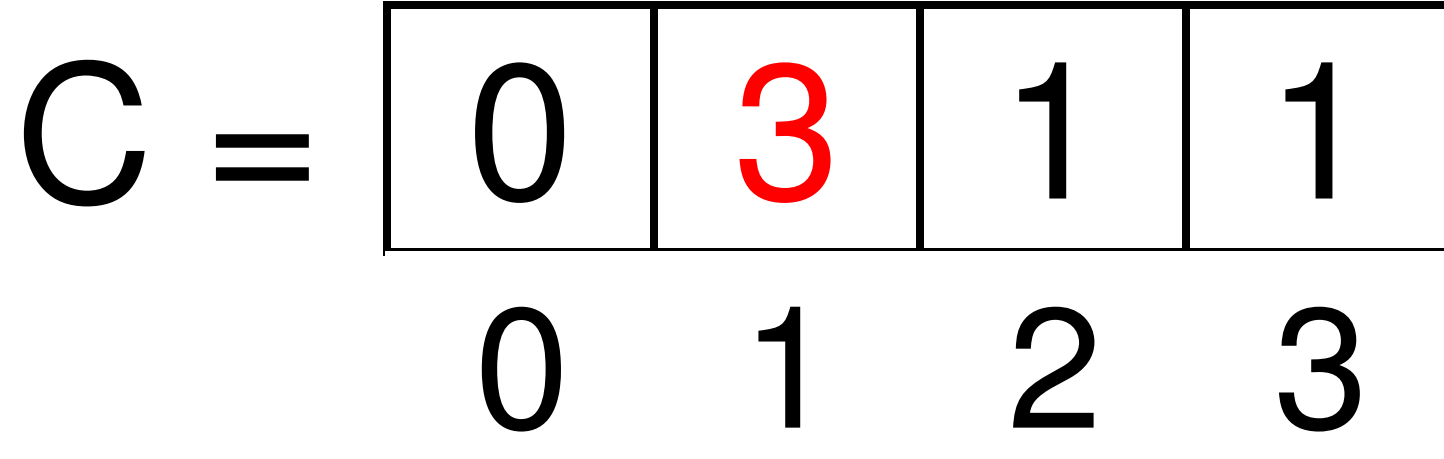

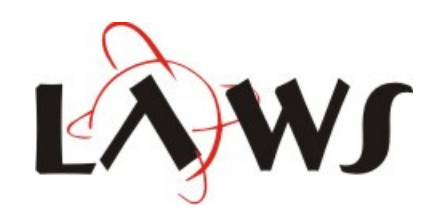

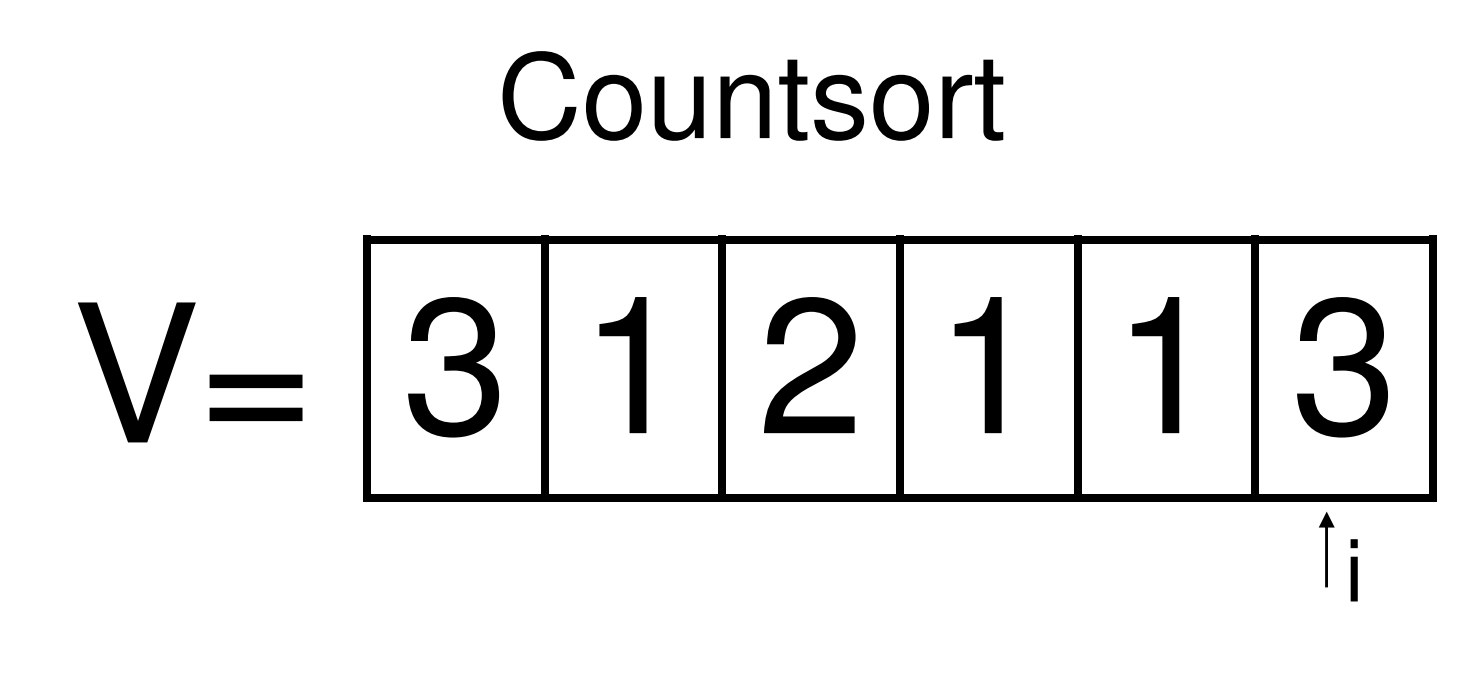

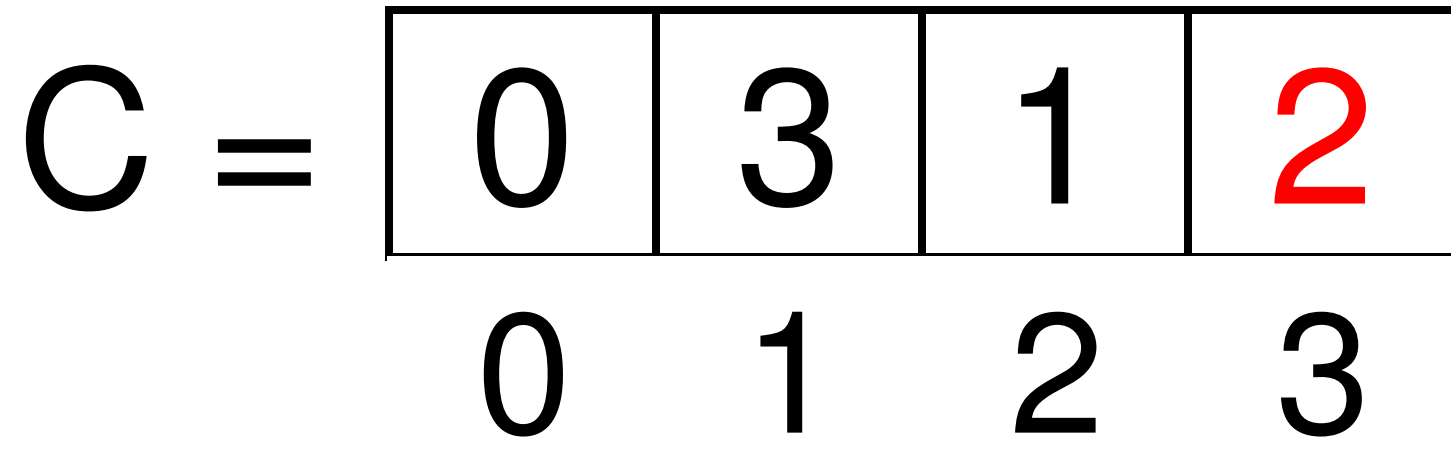

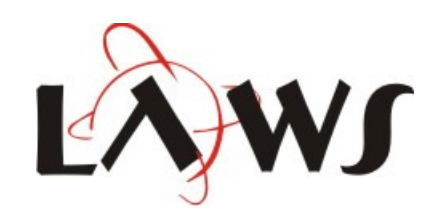

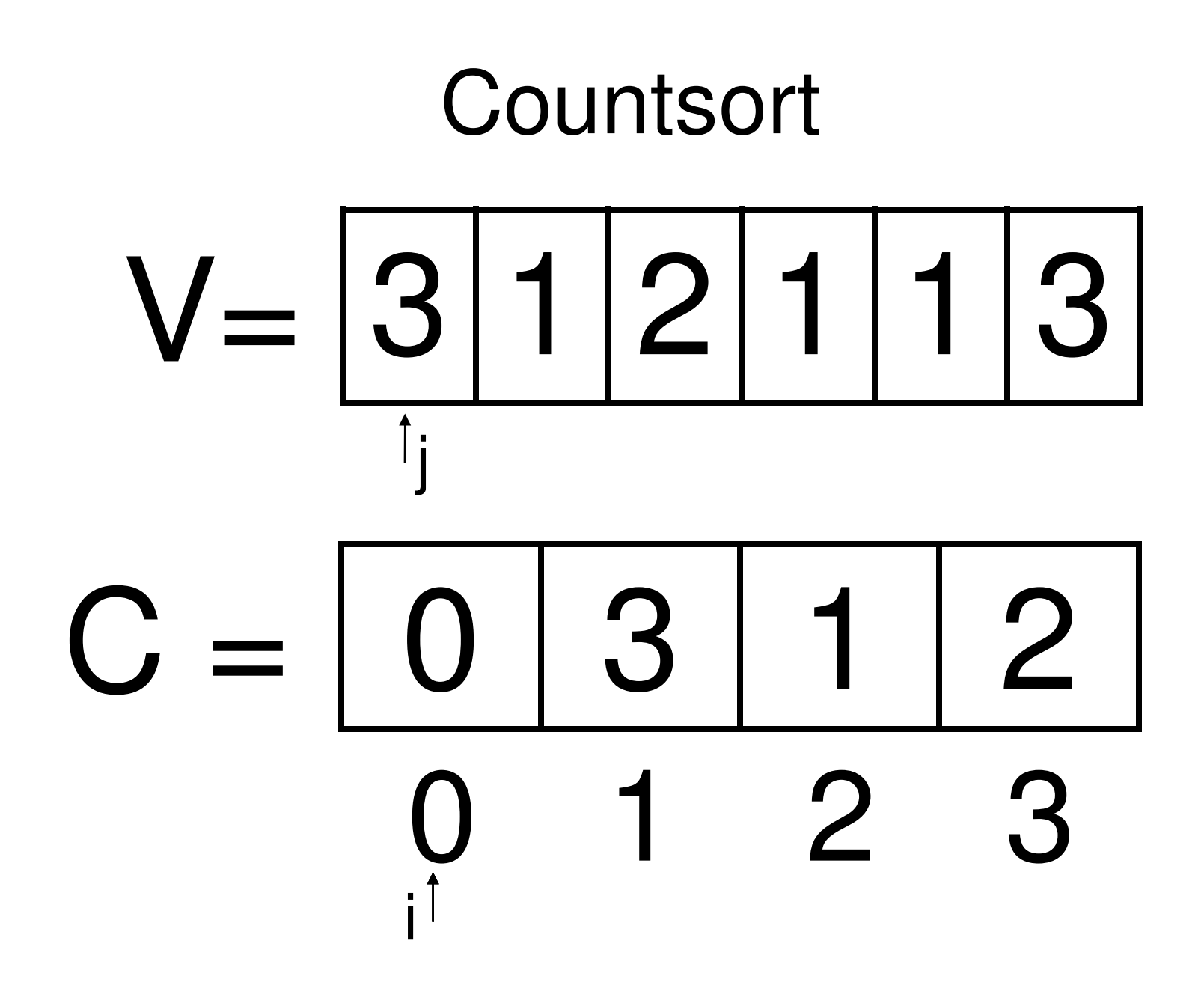

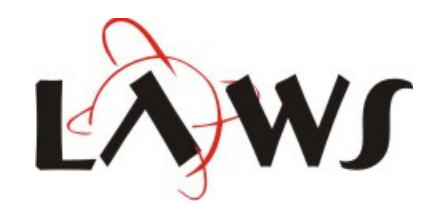

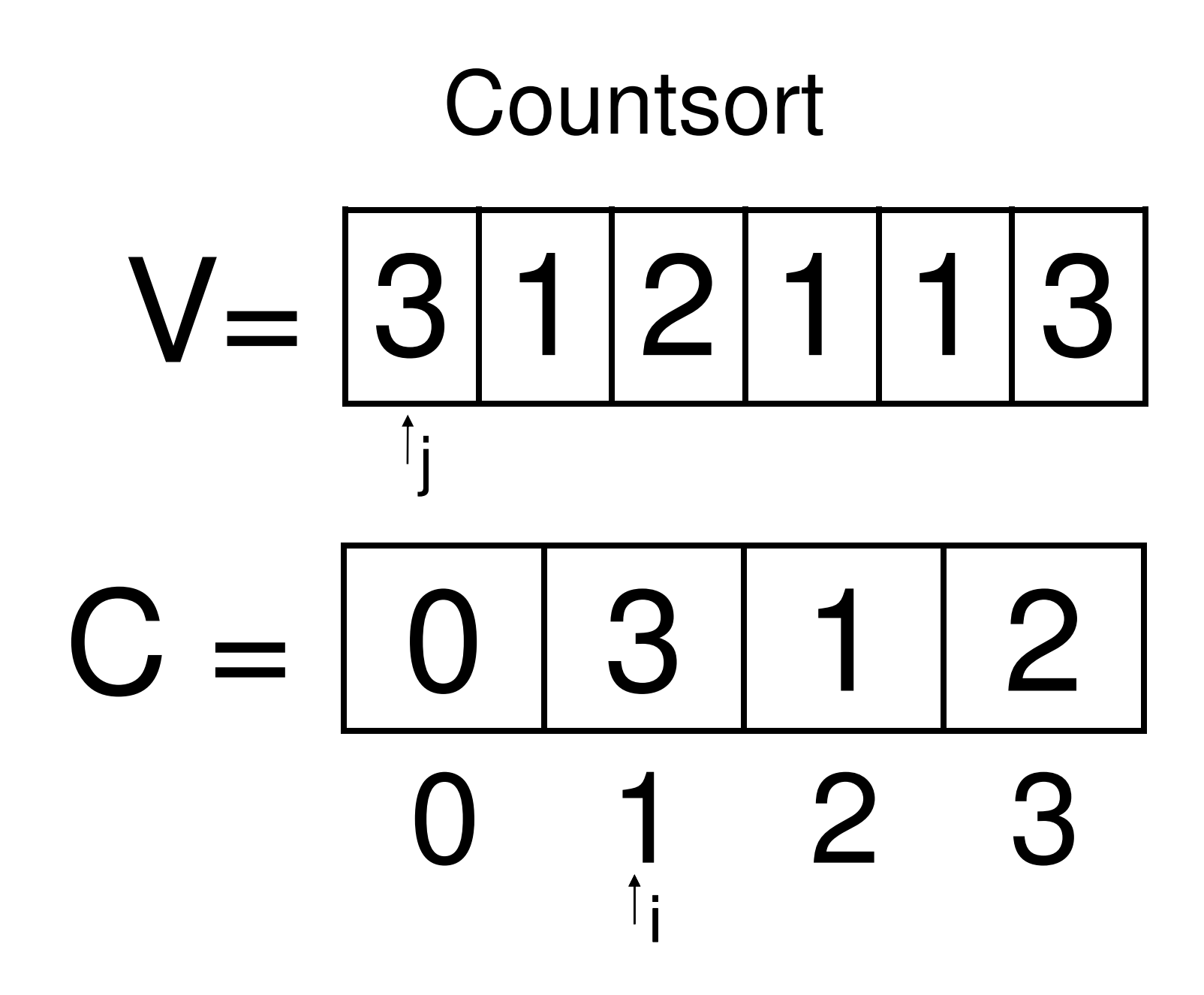

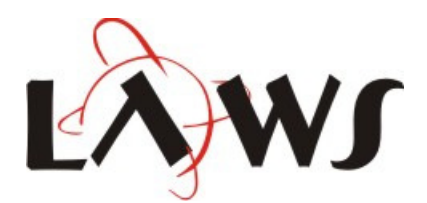

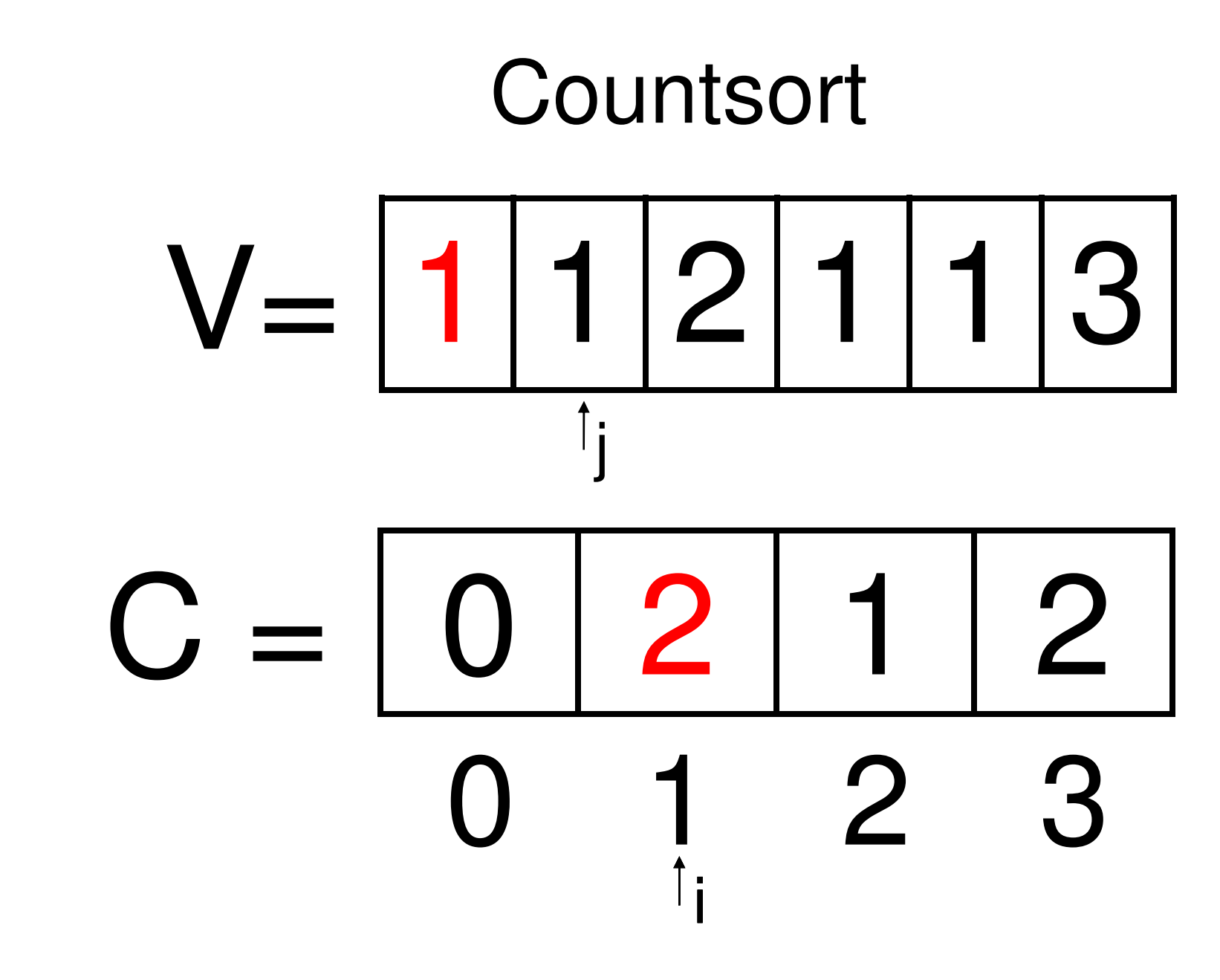

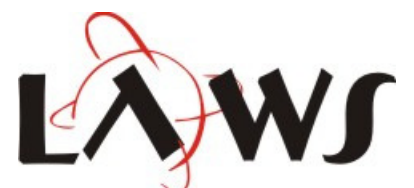

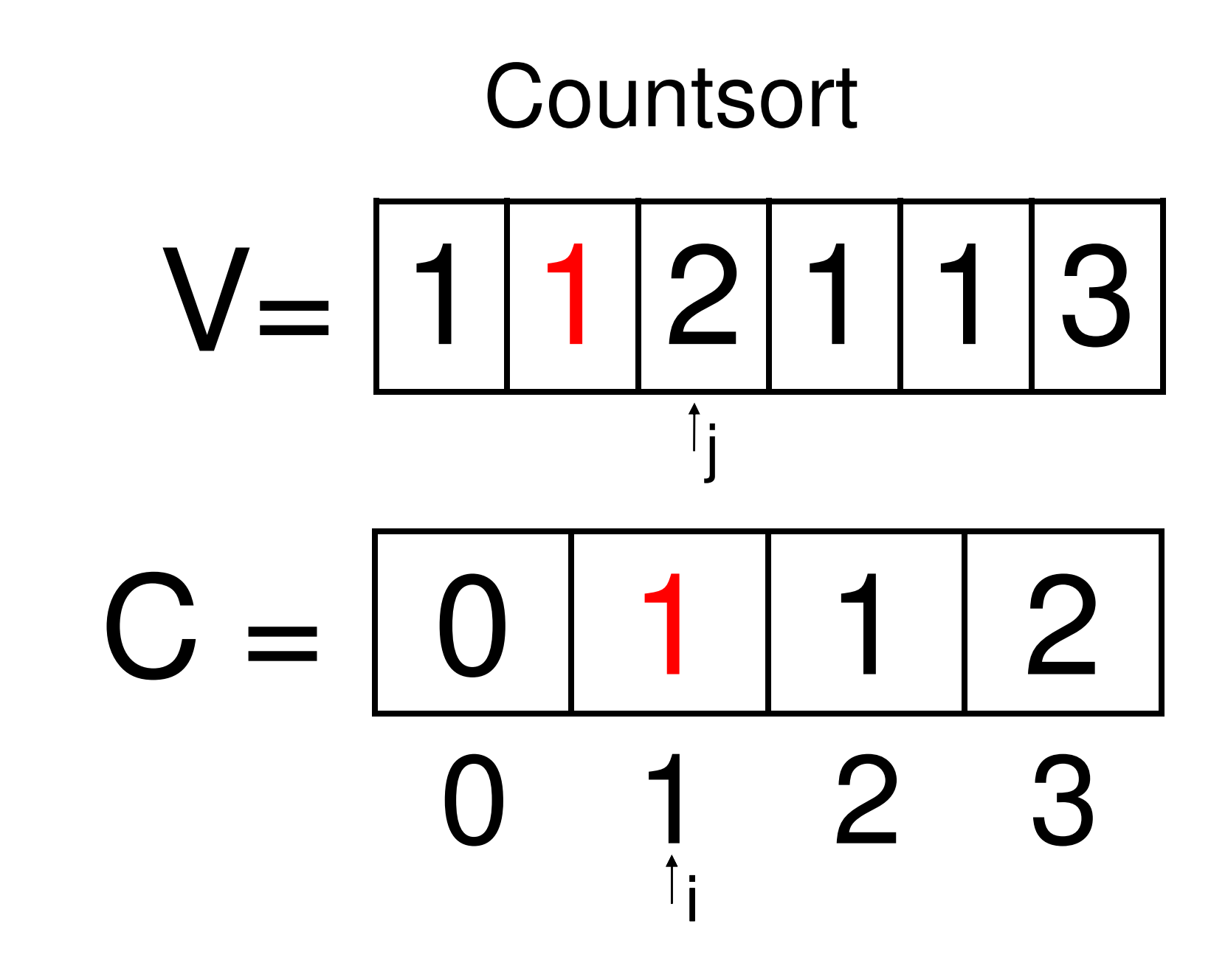

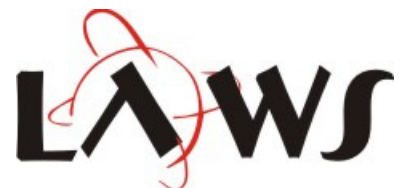

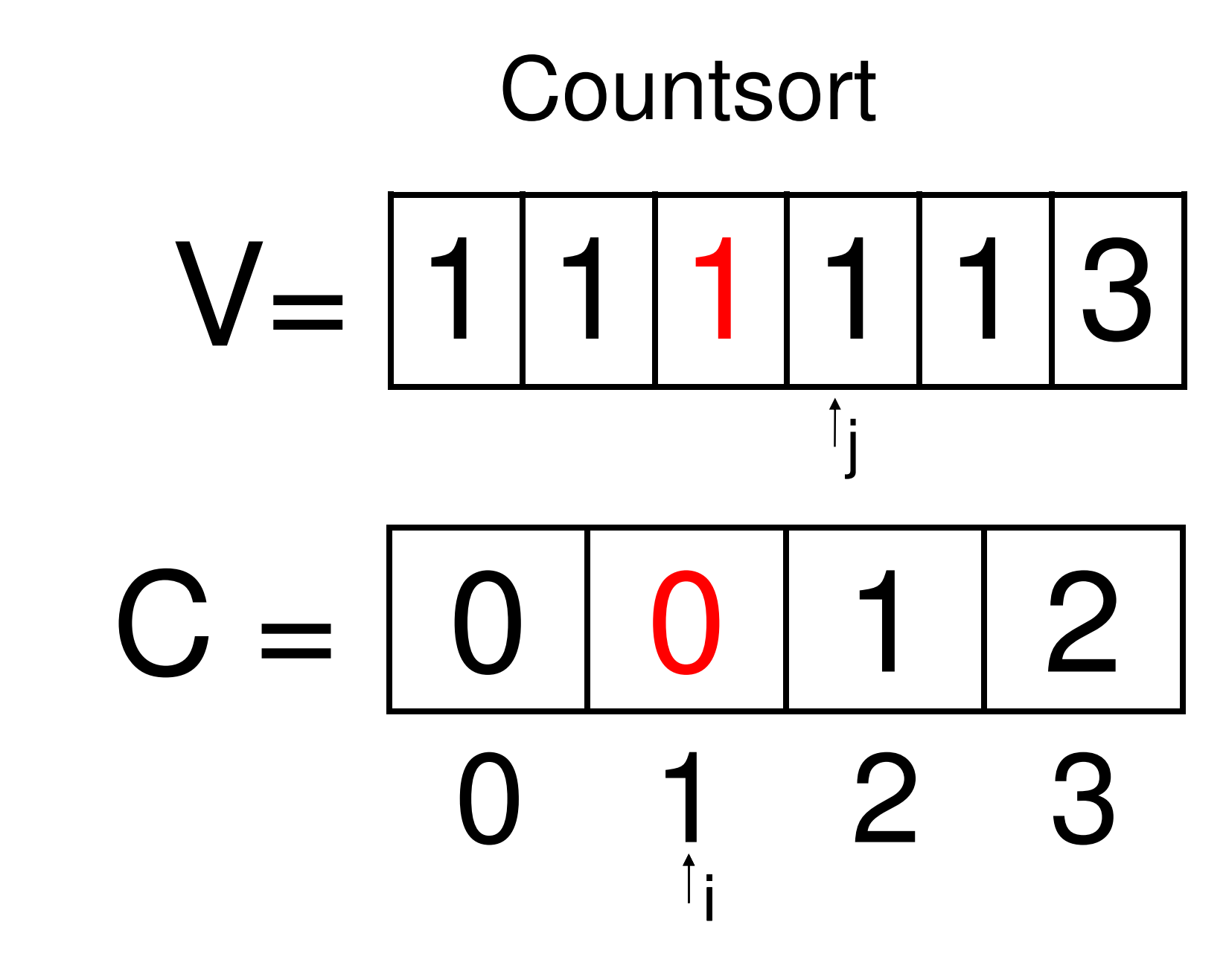

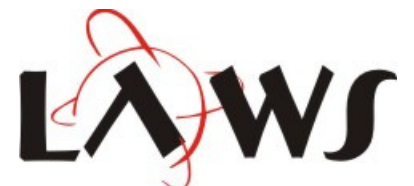

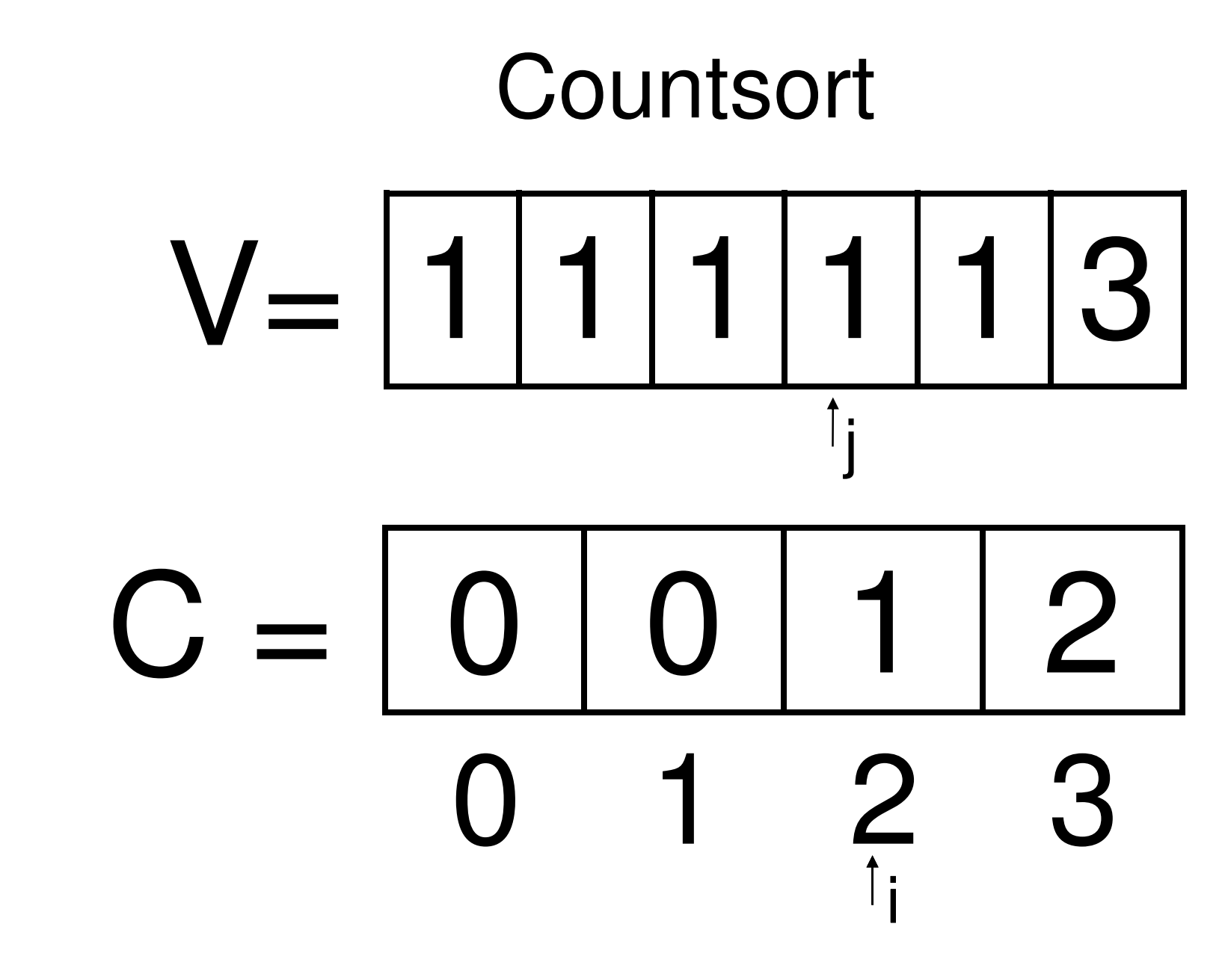

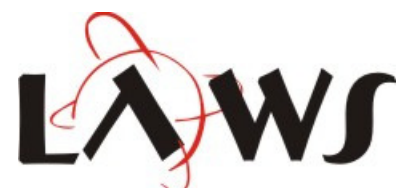

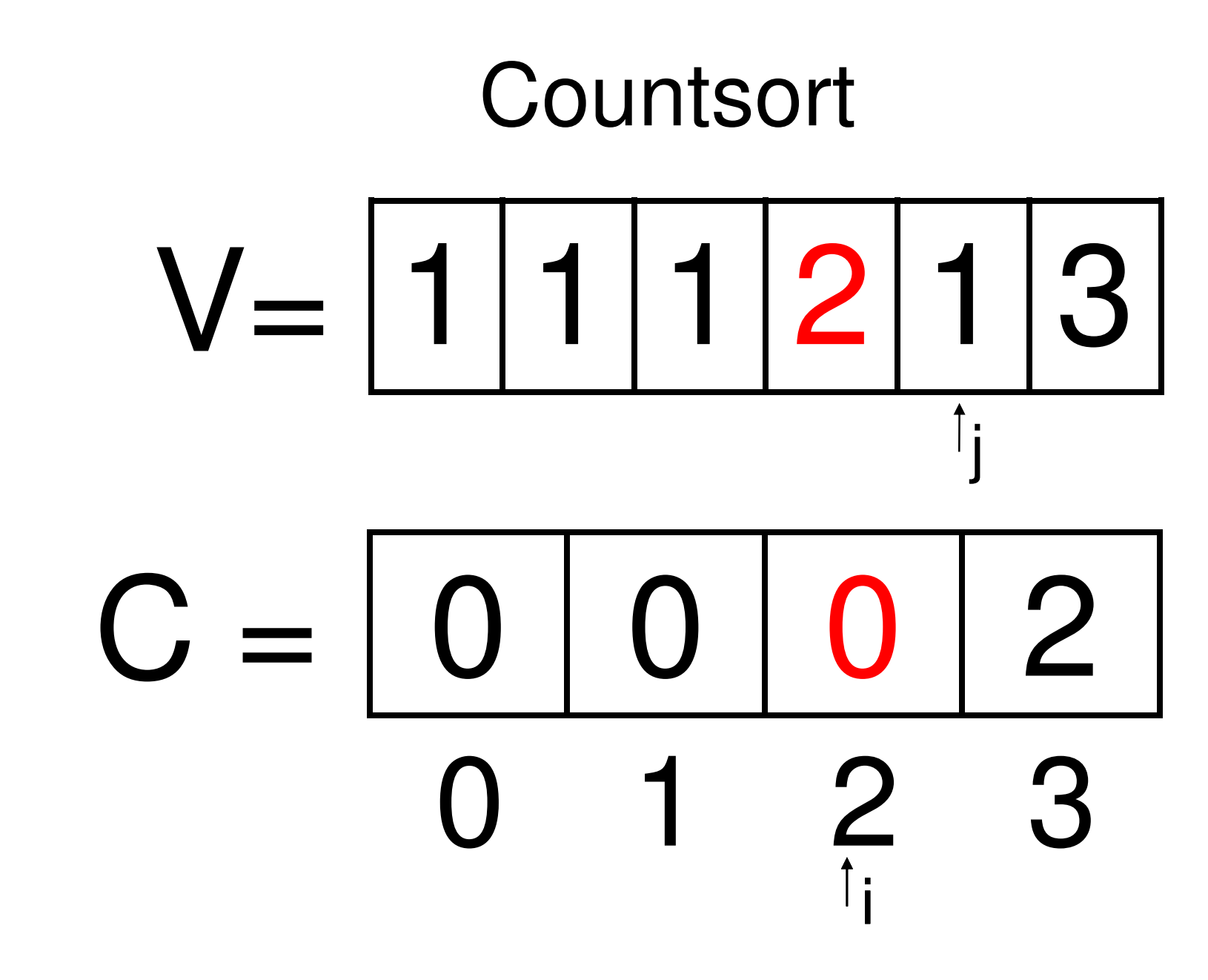

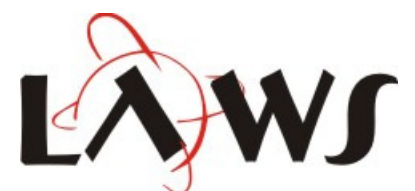

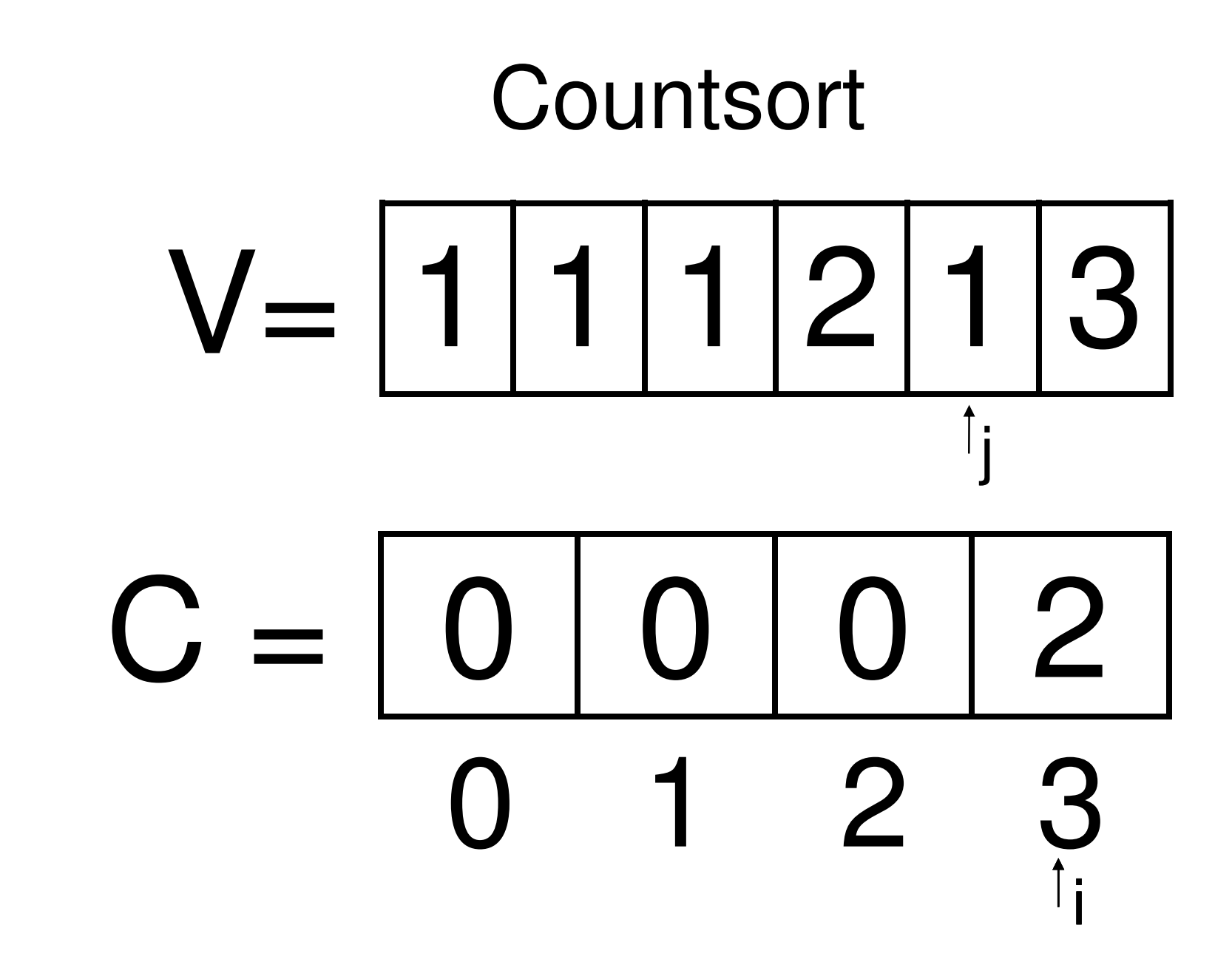

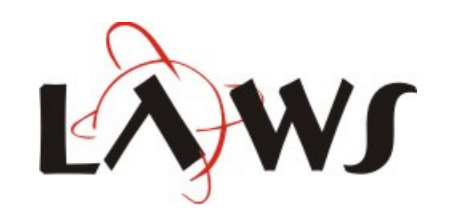

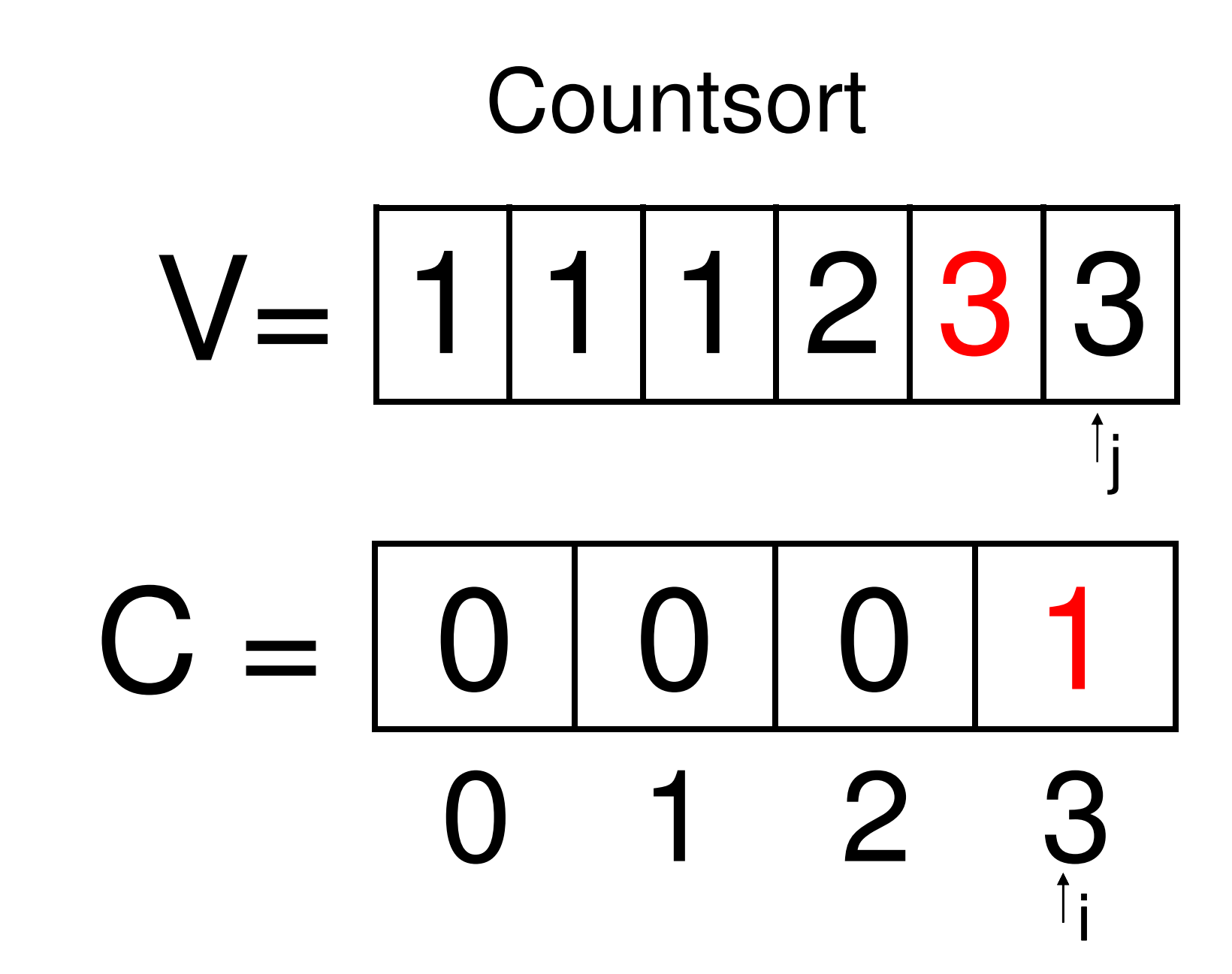

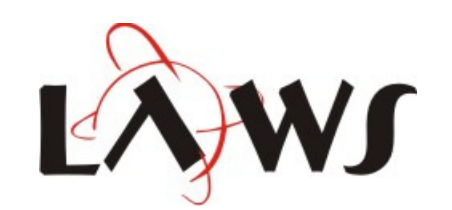

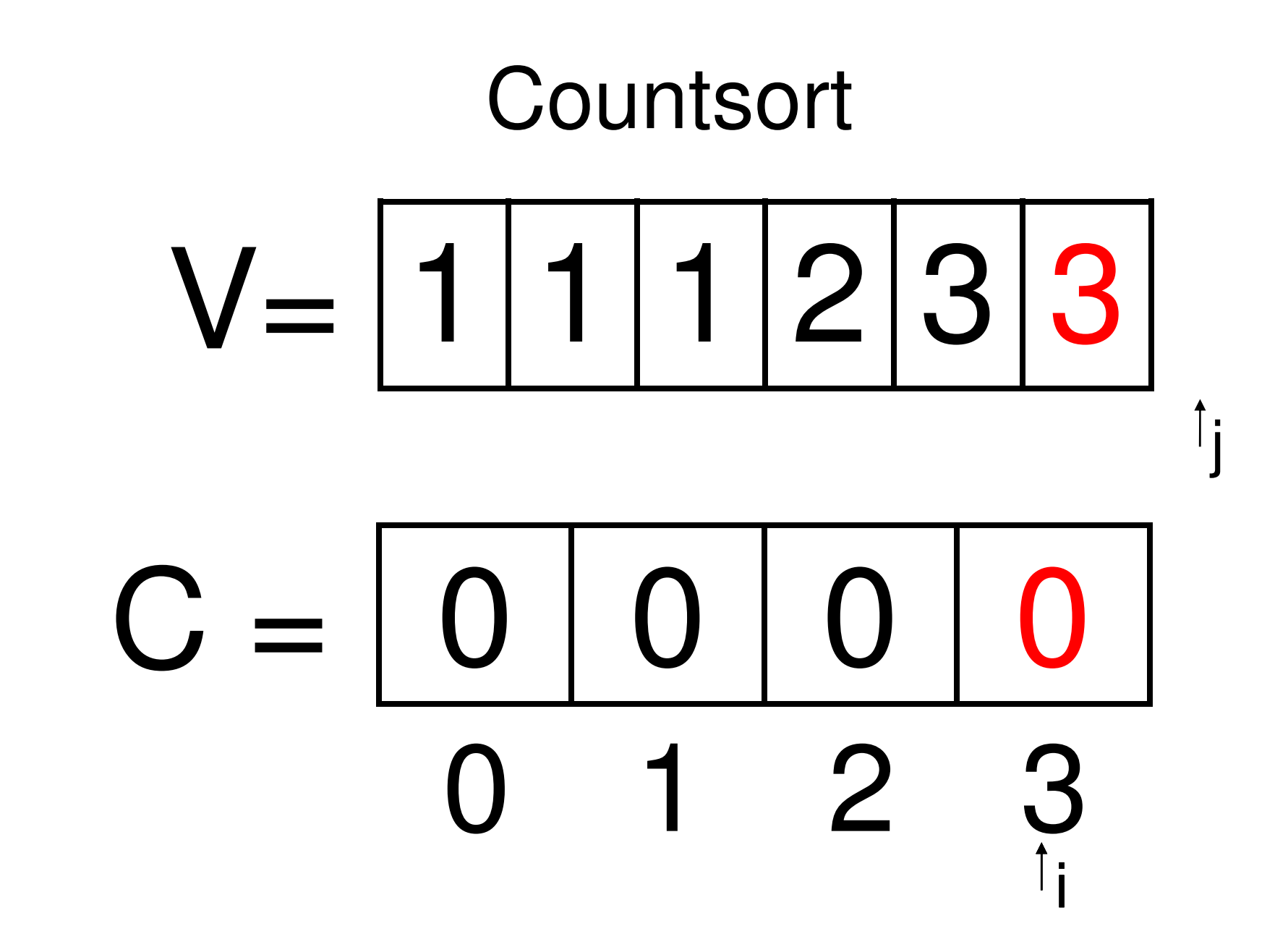

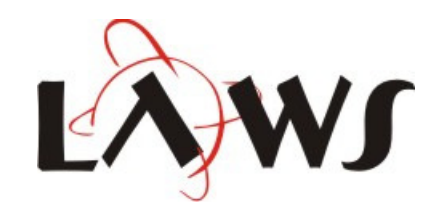

# **Countsort**  $V = \lfloor 1 \rfloor 1 \rfloor 2 \lfloor 3 \rfloor 3$

### $C = 0 0 0 0$ 0<sup>1</sup> <sup>2</sup> <sup>3</sup>

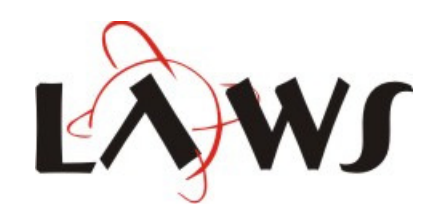